## **HSYV**

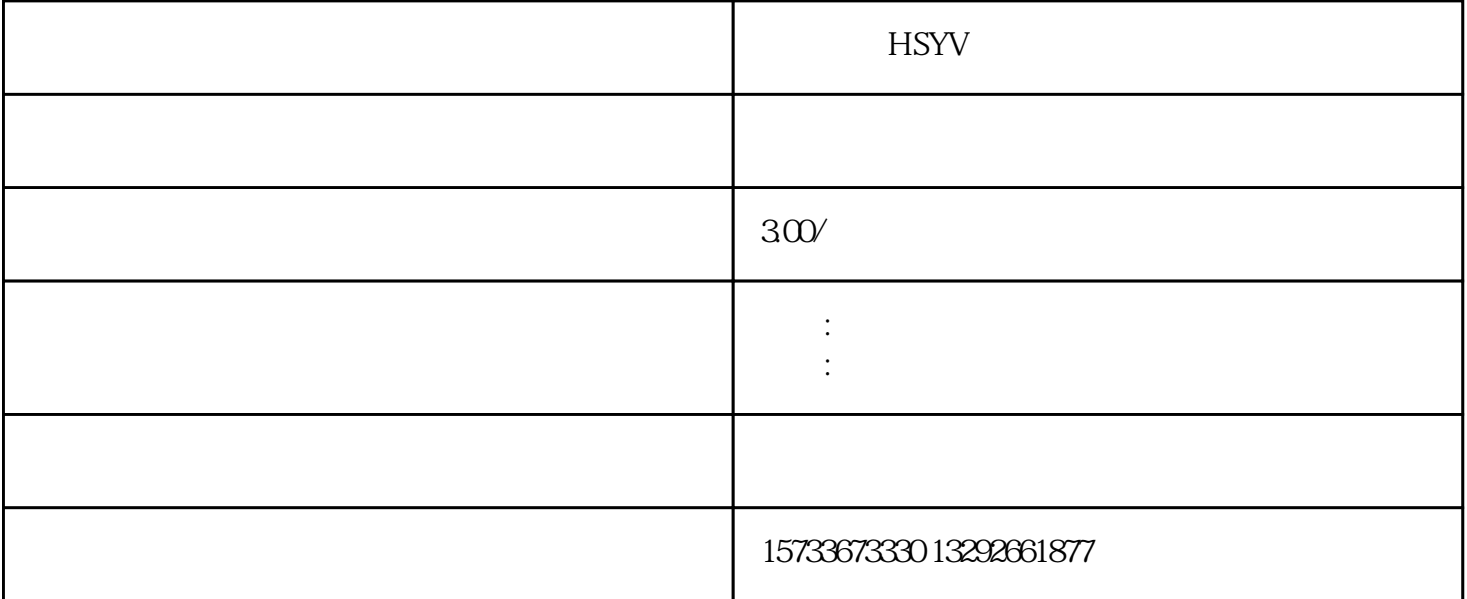

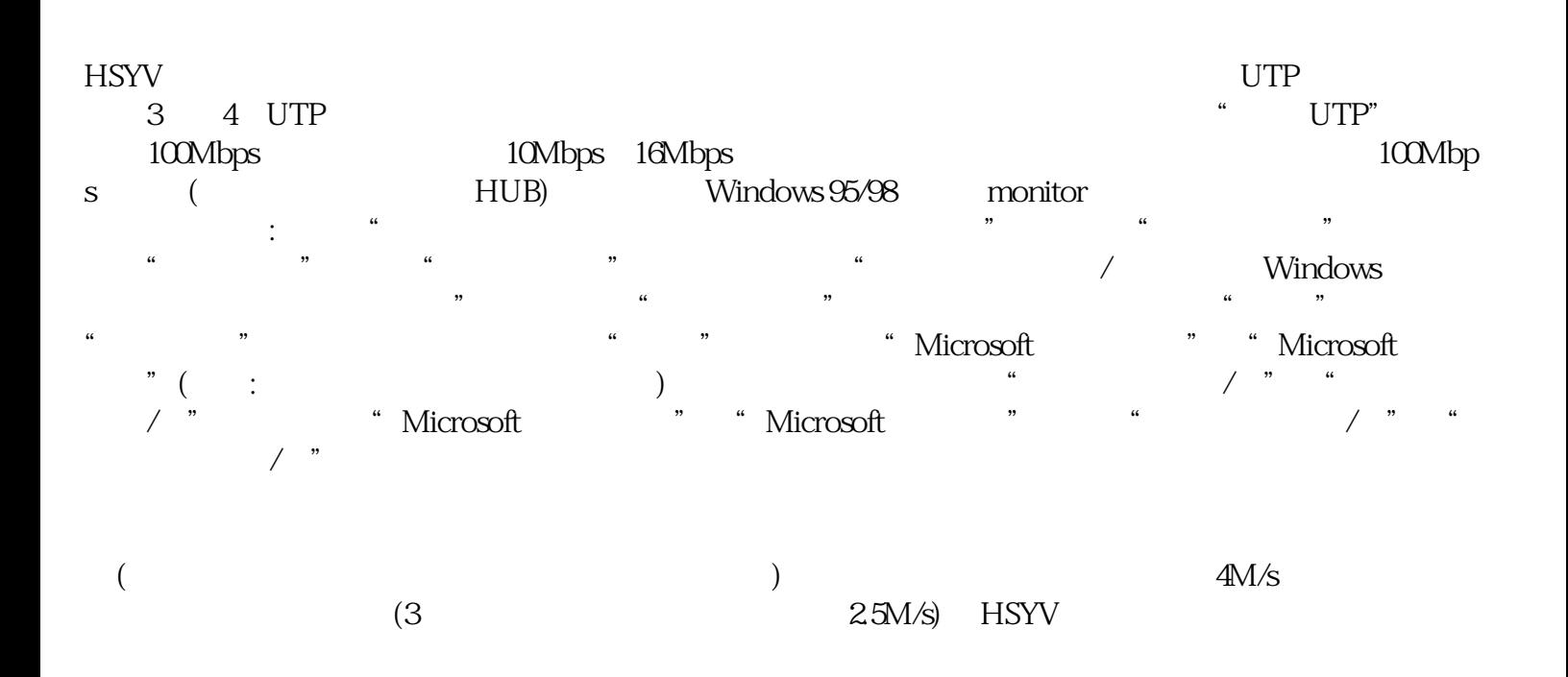

???????????????????????????????????????????????????????????(???????????)???? ????????????????????????????????????????????:????????????????????????;??????? ???????????????;???????????????????????????????????(?UTP?????????????)?????? ???????????????????????????????????????????????????????????????????????????? ?UTP??????????????????????

???????????????????????????????????????????????????????????????????????????? ??????????????????????????????????????????TIA/EIA568A(TIA/EIA 568?ANSI?1996 ???????????????????????????????????????????"A"???IBM???????AT&T?????"B"??? )??????

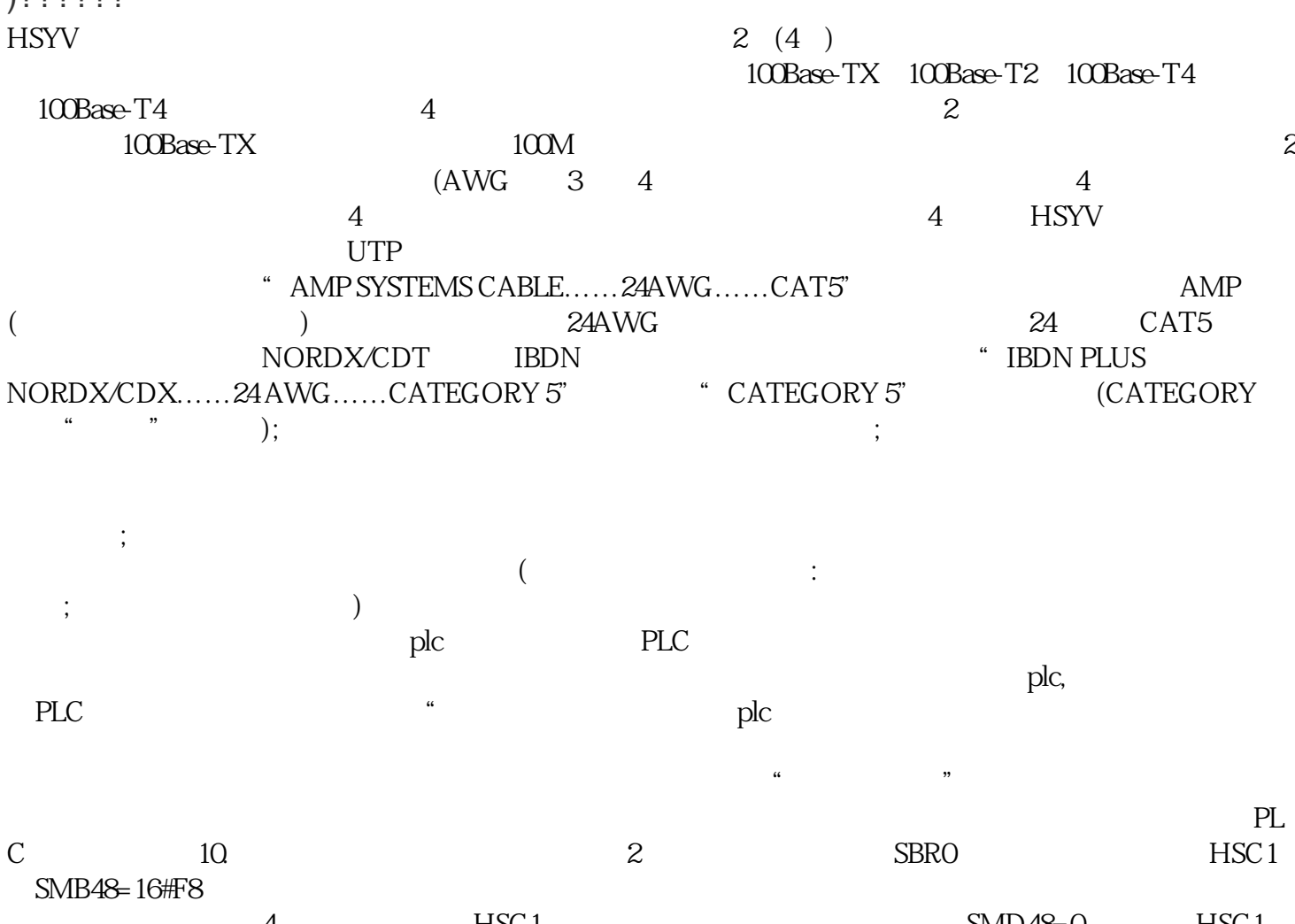

 $\alpha$  HSC1  $\beta$  HSC1  $\beta$  SMD48=0 HSC1  $HSC1$  50  $HSC1$  = INT\_0  $HSC1$  $HSC1$   $HSC1$   $HSC1$